# **Secrets of a "Lazy Bum" Marketer…**

# **Earning from Bum Marketing While Someone Else Does All The Research**

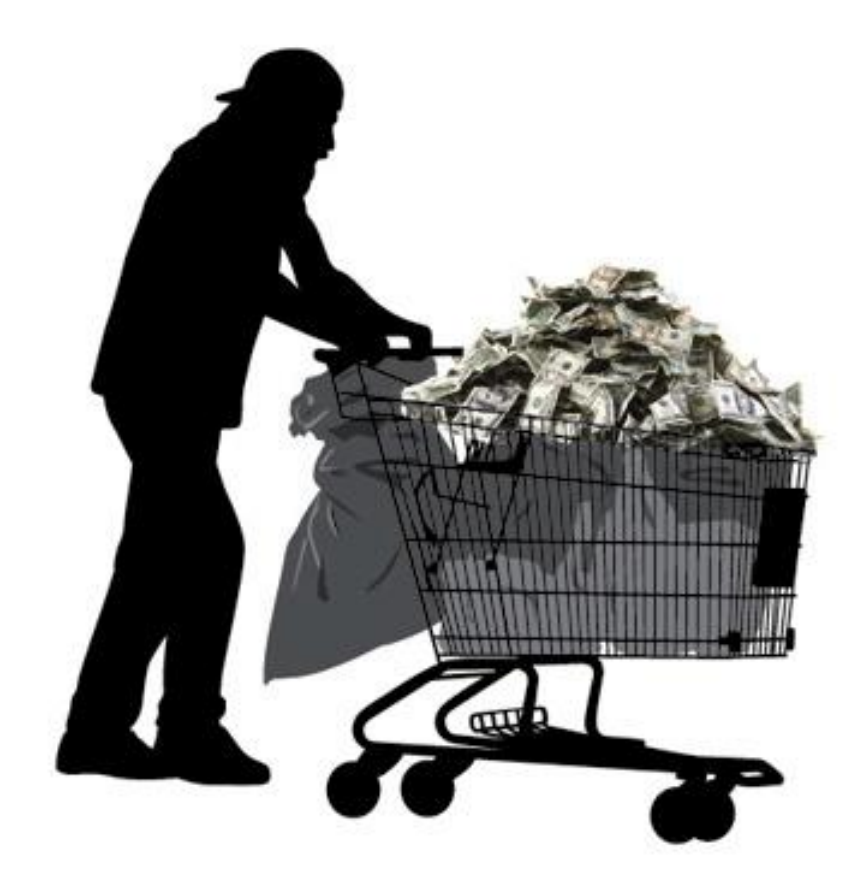

**Darren Gibson [darrenreviews.com](http://www.darrenreviews.com/)**

#### **IMPORTANT INFORMATION**:

You have certain rights by owning a copy of this report – here is what you can do with it:

It's very simple, the **[YES]** indicates what you can do, the **[NO]** indicates what you cannot do. If it not listed here, assume the answer is **[NO]**

**[YES]** Can be given away **[YES]** Can be offered as a bonus **[YES]** Can be used as web content (original links intact) **[NO]** Can be sold as is and you keep the proceeds **[NO]** Can be edited completely with your name on it **[NO]** Can be rebranded with your own links **[NO]** Can sell Resale Rights **[NO]** Can sell Master Resell Rights **[NO]** Can sell Private Label Rights

To get the most up to date version of this report, [register for](http://www.darrenreviews.com/toolazy/)  [updates](http://www.darrenreviews.com/toolazy/)

#### **What my lawyer tells me to say:**

*The information presented in this report represents the views of the author as of the date of publication. Because of the rate with which conditions change, the author reserves the rights to alter and update his opinions based on the new conditions. This report is for informational purposes only and the author does not accept any responsibilities for any liabilities resulting from the use of this information. While every attempt has been made to verify the information provided here, the author and his affiliates cannot assume any responsibility for errors, inaccuracies or omissions. Any slights of people or organizations are unintentional.* 

## **Contents**

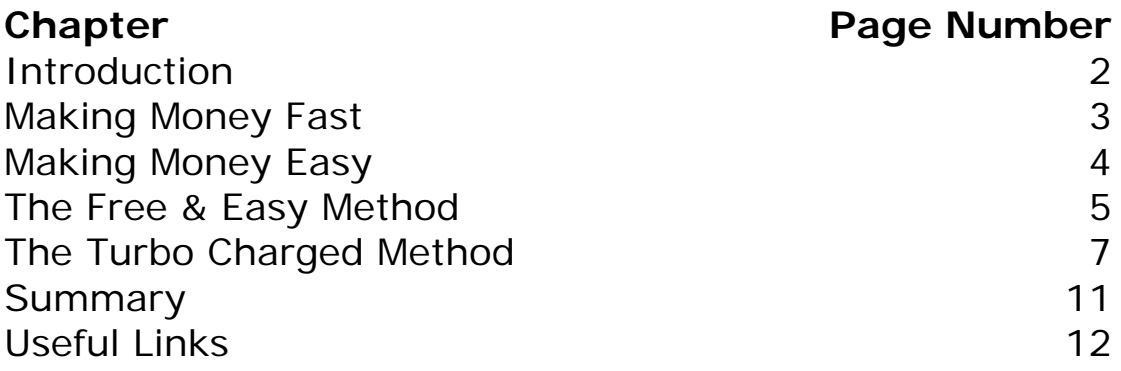

#### **Introduction**

So, you've heard there's gold in them thar hills, but you're just too darn lazy to look for your pick and shovel!

Well, you are in luck – bum marketing really is the lazy bum's way to easy money.

First Up, Bum Marketing Is Not Rocket Science

What most people don't understand is that you don't have to get everything right all the time with bum marketing. You don't have to be right all the time, you don't have to be perfect all the time, you don't have to be the greatest marketer of all time to make bum marketing work for you, and you don't have to write long articles.

That's the great thing.

You can be a complete beginner to bum marketing and Internet marketing and still make more money than many of the so-called guru's. This is why I'm such a fan of bum marketing and why I decided to share my "Lazy Bum" secrets with you.

If you have no idea what bum marketing is, go to

[The Bum Marketing Method](http://www.bummarketingmethod.com/)

It is a free course that explains the whole bum marketing process. This is the original source of bum marketing from the guy who coined the phrase in the first place – Travis Sago.

In the spirit of bum marketing, this report is free and can be distributed freely so long as it remains unchanged.

Here's to your success!

Darren

#### **Making Money Fast**

The first secret to bum marketing is....

#### Super Fast Writing

It sounds simple I know. But how many of you sit there and take 4 hours to write one article? You can't do that. You need to churn out at least 3 or 4 articles an hour – Which is easy if you follow my "Lazy Bum" tricks.

Don't sit there and go "I can't do that". *Because you can*. When I put my mind to it, I can write 5 quality articles in an hour and still have time to help my kids with their homework. Speed is essential when it comes to bum marketing. Your articles don't have to be great. They can't be utter rubbish, but they don't have to be masterpieces of Pulitzer prize award stature. The secret to writing articles fast is not thinking. Don't sit there and think about the article for 10 minutes before writing it. Just start writing.

#### *It doesn't matter what topic it is, just start writing.*

#### **Making Money Easy**

Ok, so you know you need to churn out tons of articles at the speed of light. "Now how the heck am I gonna do that?" I hear you ask.

#### Easy, I say!

Let's look at the REAL time consuming tasks:

- Researching low competition, high paying keywords (less than 5000 results in Google<sup>tm</sup> – OR – *poor competition keywords*, which I will talk about later)
- Finding related affiliate programs to promote

There are a couple of pieces of software I like to use to speed this up. These are ones you might like to consider as soon as the money starts rolling in:

• [Niche Inspector](http://www.reallymustknow.com/nicheinspector/) for keyword and "hot niche" research

And

• [CB Elite](http://www.darrenreviews.com/out/cbe/) to find targeted affiliate programs on **Clickbank** 

You could also pay someone to do this research for you, but that defeats the object of Bum Marketing. Also, my guess is that if you are just starting out, money can be tight and there is not enough spare cash to do that…yet.

What if I told you I discovered a way where you need to spend ZERO time and NO MONEY to get that done for you – and get "targeted inspiration" for your articles too!

Well, here it is:

## **The Free & Easy Method**

Right, I can tell you are now chomping at the bit, so I'll jump straight in….

This is what you need to do:

- 1. Sign up to the free membership at **[FreePLRPro](http://www.darrenreviews.com/recommends/FREEPLR/)**
- 2. Log in to the free members area and download the two niche packs (two new niches every month are added)
- 3. Unzip the files and open up the keyword research spreadsheets (Yes, those guys at [FreePLRPro](http://www.darrenreviews.com/recommends/FREEPLR/) do all the keyword research for you using [Wordtracker\)](http://www.darrenreviews.com/recommends/wordtracker/). Delete any unnecessary lines from the top of the sheet so you can sort or filter by columns and you are good to go.
- 4. Next, either use the 'sort ascending' option or filter out as follows: 'Predict' results over 15. This will give you a list of long tail keywords to target. You can then look down the 'Competition' column to see the keywords with the fewest results in Googletm and target your articles around them first.

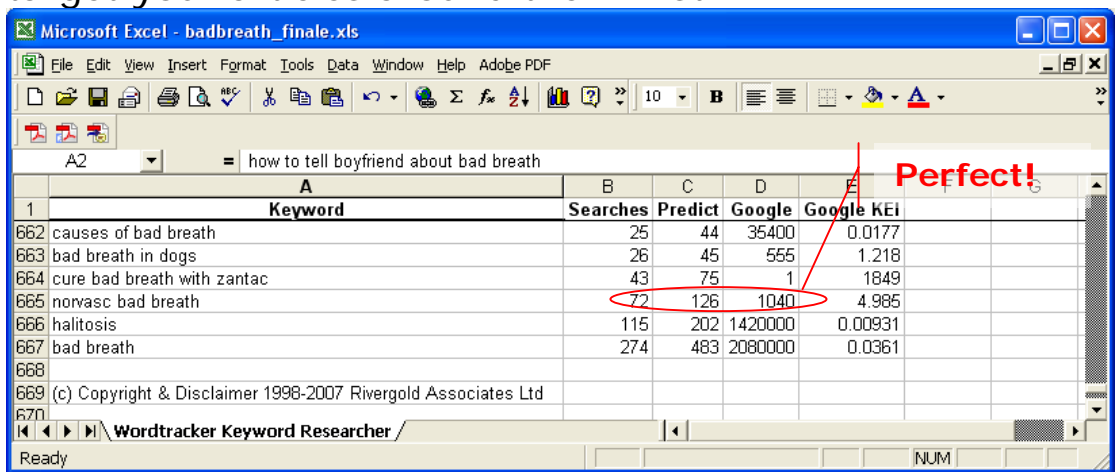

 Get these articles up on the directories as soon as possible – you can then pick out some 'poor competition' keywords to bring in some extra cream later.

What I mean by 'poor competition' is that there are over 10000 results in Google $<sup>tm</sup>$ , but if you click on a</sup> few of the results on pages 1 through 3 you can

assess whether they can be easily toppled from their perch by a well optimised article.

5. The great thing about **FreePLRPro** is that you get 20 private label articles for two different niches every month. That means you can do pretty much what you want with them in terms of rewrites and putting your name to them<sup>[1](#page-7-0)</sup>.

Where this benefits you is that the research is already done for you, as is the inspiration for how to include your chosen long tail keyword in sentences without it looking like gibberish.

What you now need to do is a quick but thorough rewrite of the article and embed your own affiliate links in the article resource box when you submit it to the article directories. This is also where I am lazy, as I use Brad Callen's [Article Submitter](http://www.darrenreviews.com/out/articlesubmitter/) software to submit to dozens of directories. The free version is just fine, but the gold version has a larger list of higher page rank directories, so is worth the premium.

6. As if by magic, you will also find that the PLR pack comes with a list of pre-selected affiliate programs related to each niche topic.

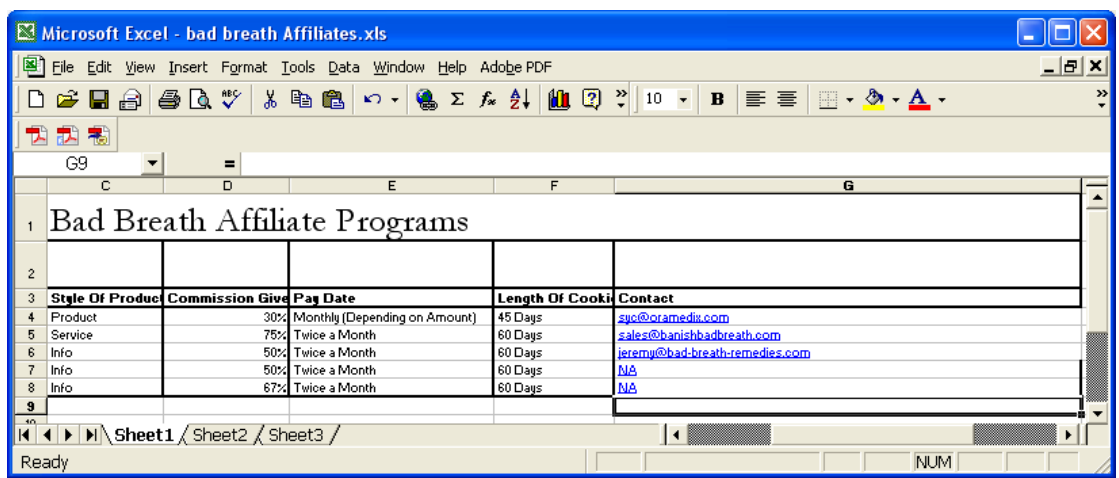

Always have a look at the vendor's site first to see for yourself if it is a "seller" i.e., is it the sort of site you

1

<span id="page-7-0"></span><sup>&</sup>lt;sup>1</sup> The guys at FreePLRPro are pretty flexible, but make sure you read the article terms of use that come with each PLR pack

would consider buying from. To start with, I would stick to the programs they suggest, but when the money is flowing, I would highly recommend using [CB](http://www.darrenreviews.com/out/cbe/)  [Elite](http://www.darrenreviews.com/out/cbe/) as a tool for finding the best paying Clickbank products.

Ok, so it all sounds good, but there are a few drawbacks to this method

- You 'share' rights to the articles with a whole bunch of other people
- You need to literally be sat at your computer waiting for the fresh batch of PLR packs to make sure you get your articles out first in order to make the most profits from them
- Some directories (notably Ezinearticles) really do not like rewritten PLR articles and will reject anything but content which is a genuine "inspired original" – just like retelling a story in your own words with a few alternative endings

My free and easy method is great for getting started with bum marketing, but it doesn't stop there. The next chapter explains how you can turbo charge this very technique.

### **The Turbo Charged Method**

At the end of the last chapter, I pointed out a few drawbacks with the completely free method, so here I will give you a few options where it is necessary to speculate in order to accumulate. These techniques are better used after you have already implemented the free ones so that:

- A) You have already practised the method and gained plenty of experience before parting with your dough
- B) Money is coming in off the back of your earlier endeavours to fund it

Of course, if you are flush with cash, feel free to jump right in  $;$ -)

Turbo charging is really quite simple. In the same way you might buy a souped up carburettor to make your car perform better (though it is more likely to be an upgraded engine management computer nowadays), if you have a little money to spend on the 'equipment' you need, then you can skyrocket your bum marketing earnings.

The first step would be to upgrade your [FreePLRPro](http://www.darrenreviews.com/recommends/FREEPLR/) membership to the paid **PLRPRO** service. You benefit on multiple levels by doing this:

- 1. Memberships (and therefore rights to articles) are limited to 200 members per group
- 2. The niches selected for paid members are more profitable than those used in the free version
- 3. Instead of just two niches a month, you get 11 with the paid membership
- 4. You receive 40 articles per niche, not 20 as with the free membership (that's a total of 440 articles every month)

## **Thank You for previewing this eBook**

You can read the full version of this eBook in different formats:

- > HTML (Free /Available to everyone)
- PDF / TXT (Available to V.I.P. members. Free Standard members can access up to 5 PDF/TXT eBooks per month each month)
- $\triangleright$  Epub & Mobipocket (Exclusive to V.I.P. members)

To download this full book, simply select the format you desire below

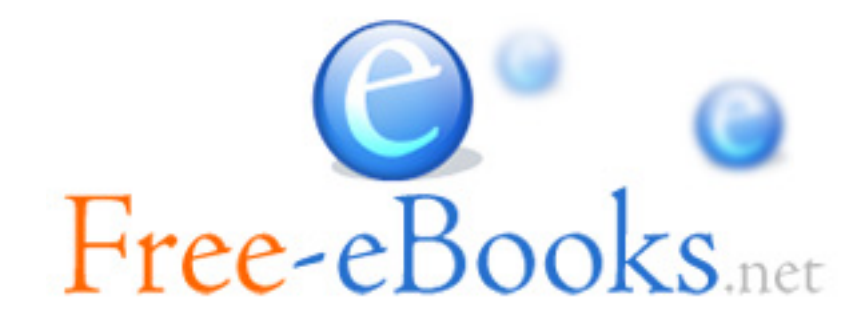